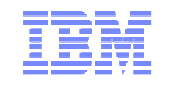

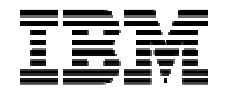

#### **Energy Aware Scheduling**

#### **Journees CFD Equip@Meso**

**Luigi Brochard, IBM Francois Thomas, IBM**May 16, 2013<br>Luigi Brechard

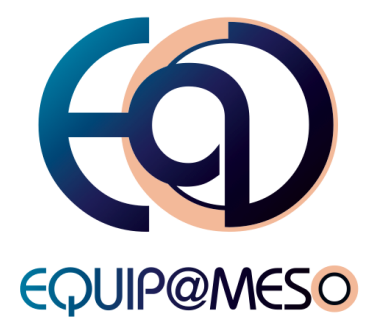

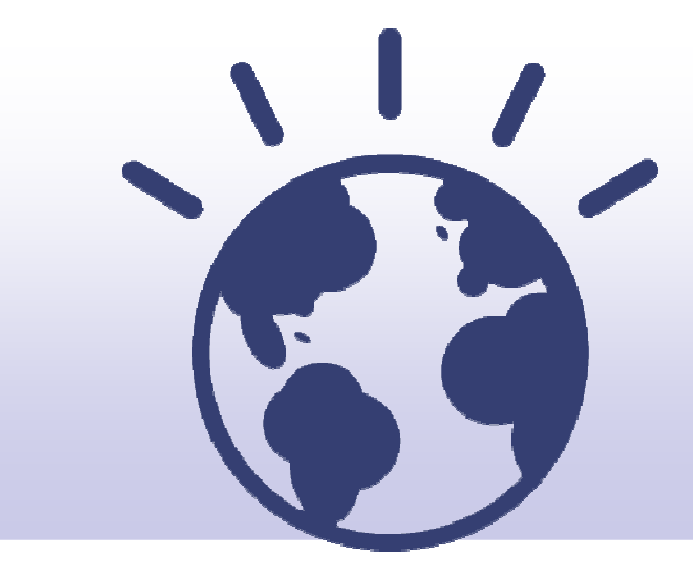

#### High Performance ComputingFor a Smarter Planet

IBM Energy Aware Scheduling

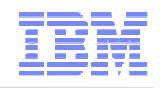

#### **Green Datacenter Market Drivers and Trends**

#### **Increased green consciousness, and rising cost of power**

- **IT demand outpaces technology improvements**
	- ►Server energy use quadrupled 1996-2008; It has decreased 2008-2012 , as # servers installed
	- ► Power costs are more than 50% of new server spending

## **ICT industries consume 2% ww energy**<br> **ICT** for disvide emission like alobel eviction

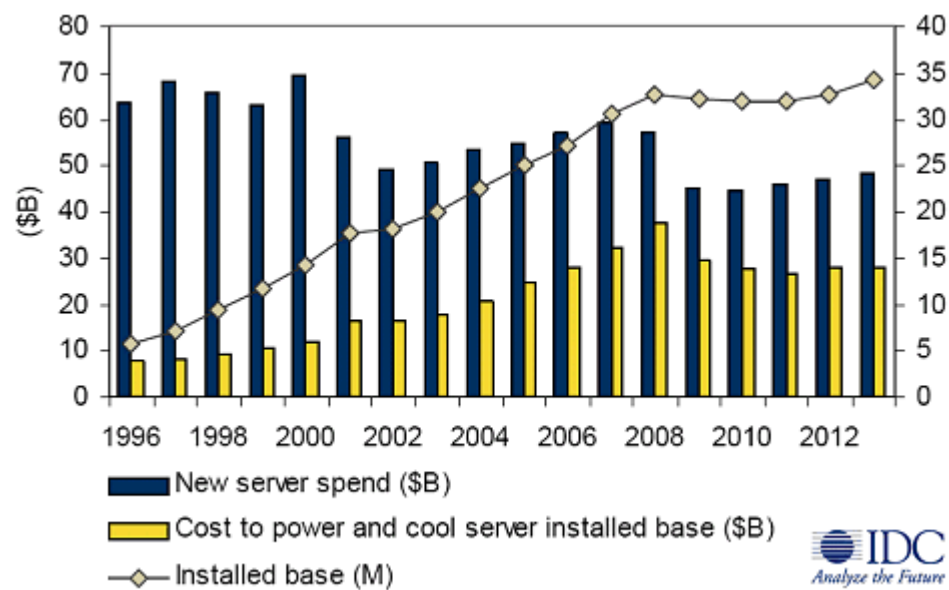

► Carbon dioxide emission like global aviation

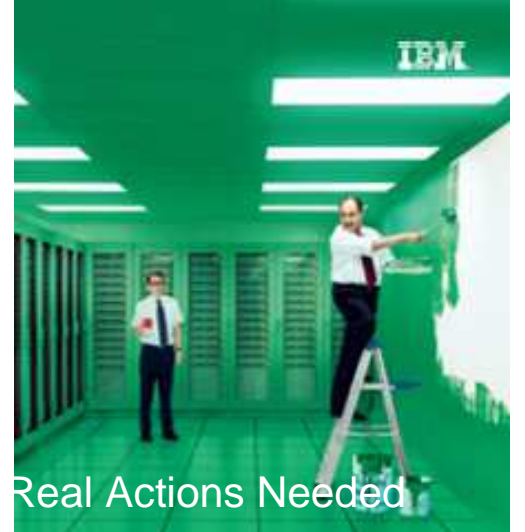

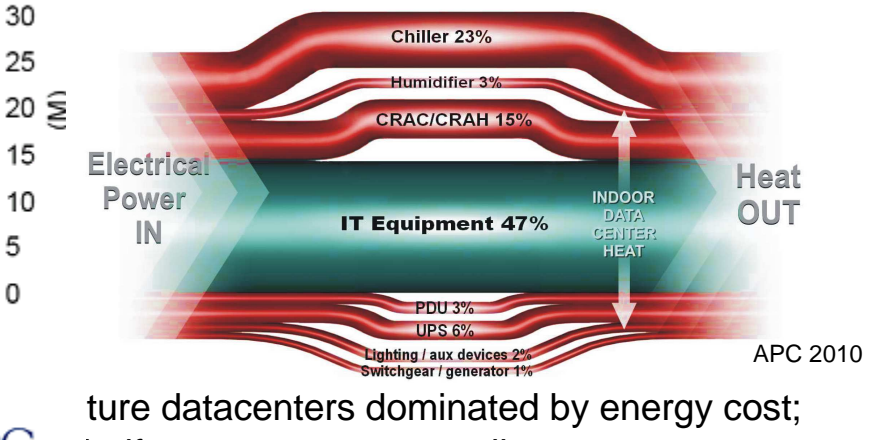

half energy spent on cooling

IBM Energy Aware Scheduling

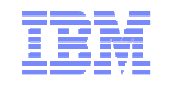

#### The Power Problem

#### **A 1000 node cluster with 2 x86 sockets, 8 core 2.7 GHz, consumes about 340 KW (Linpack), without cooling**

In Europe (0.15€ per KWh), this will cost about  $441K \in \mathfrak{p}$  year

In US (0.10\$ per KWh), this will cost about US\$ 295K per year

In Asia (0.20\$ per KWh), this will cost about US\$ 590K per year

**What about saving 10% to 15% without any infrastructure change?**

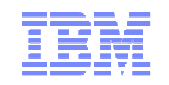

### The Power Equation

 $\mathcal{L}_{\mathcal{A}}$ **Power = Capacitance \* Voltage**<sup>2</sup> **\* Frequency**

**Power ~ Capacitance \* Frequency**<sup>3</sup>

- ► We have an active power problem
	- $\bullet$ Frequency minimisation for active nodes
- ►We have a passive power problem
	- Power minimisation for idle nodes ●

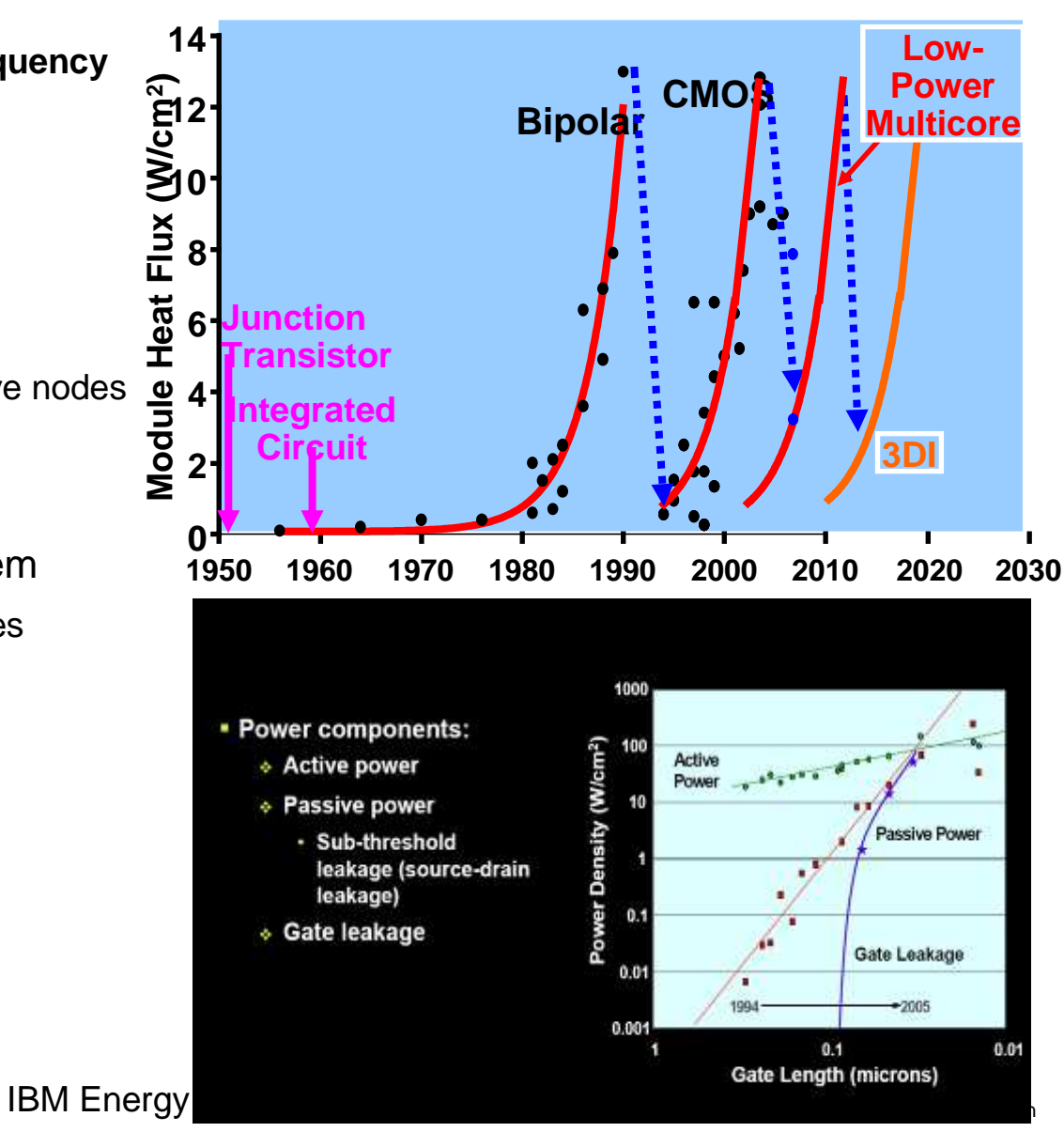

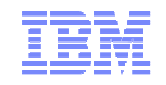

### **Several ways to reduce power**

# **Use specific processors**

- ►Low voltage/frequency
- ▶ Many cores at lower frequencies
	- GPUs
	- MICs
	- FPGAs

# **Use any processors with:**

- ▶New cooling
- ▶New software

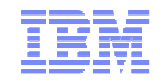

#### Green 500s Top 20 du classement Green500 de novembre 2012

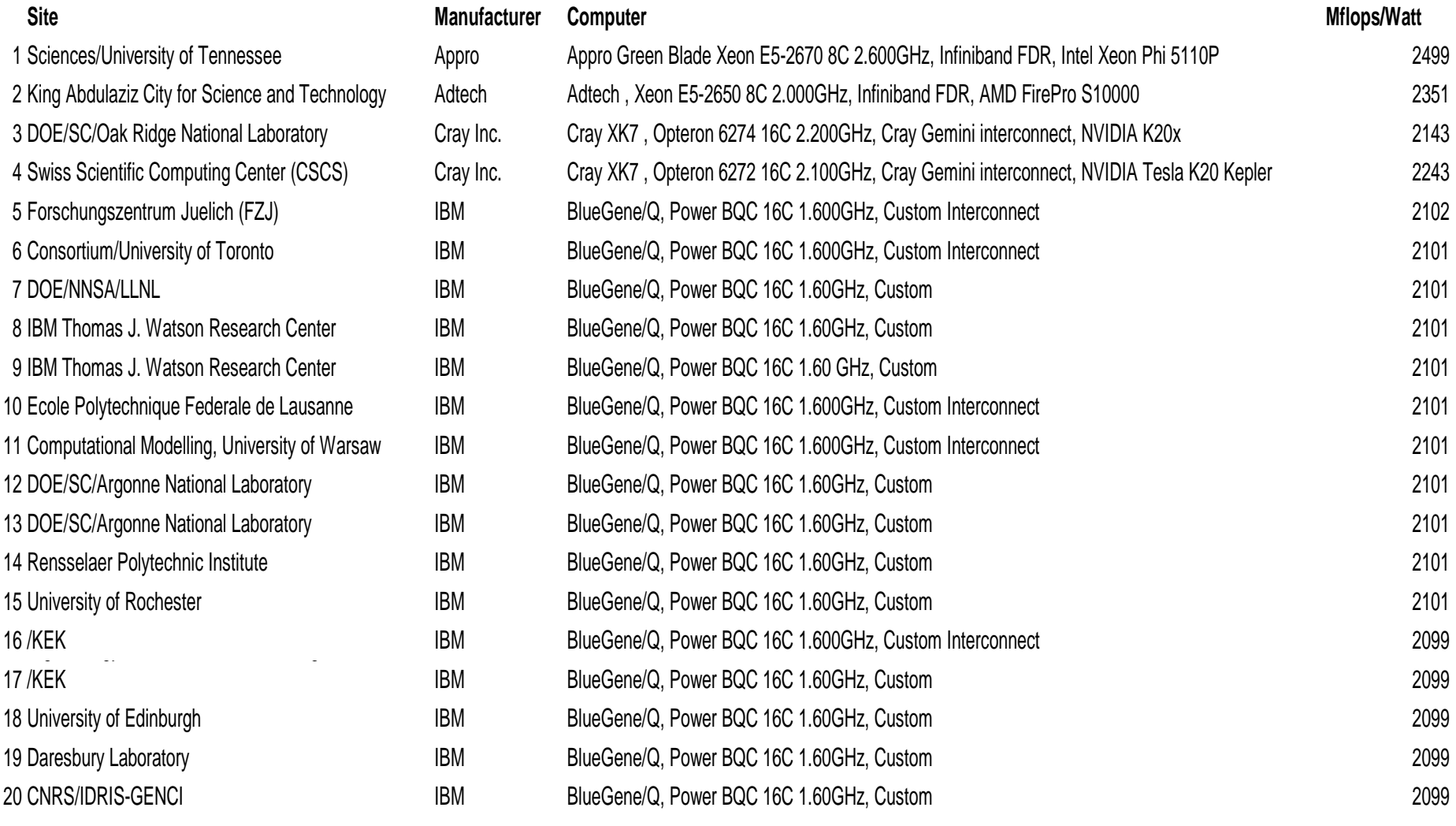

IBM Energy Aware Scheduling

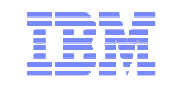

### **AC power measurements on dx360m4**

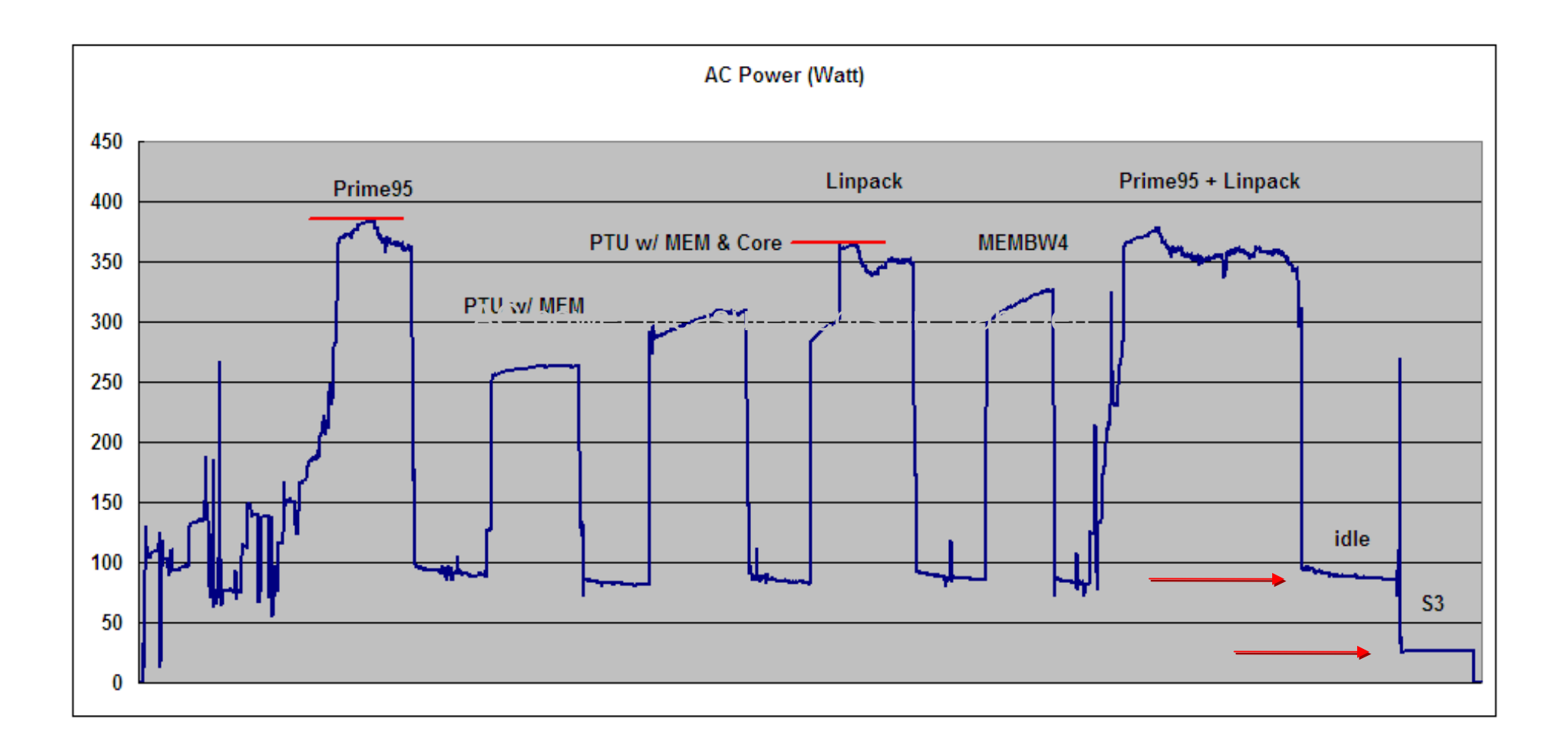

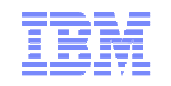

# **What can do from a software perspective ?**

## **Reduce power of inactive nodes**

■ by C- or S-states

## **Reduce power of active nodes**

■ by P-state / CPUfreq

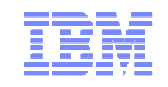

- ACPI =Advanced Configuration and Power Interface (http://www.acpi.info/)
- The ACPI specification defines several system and component states designed to save power.

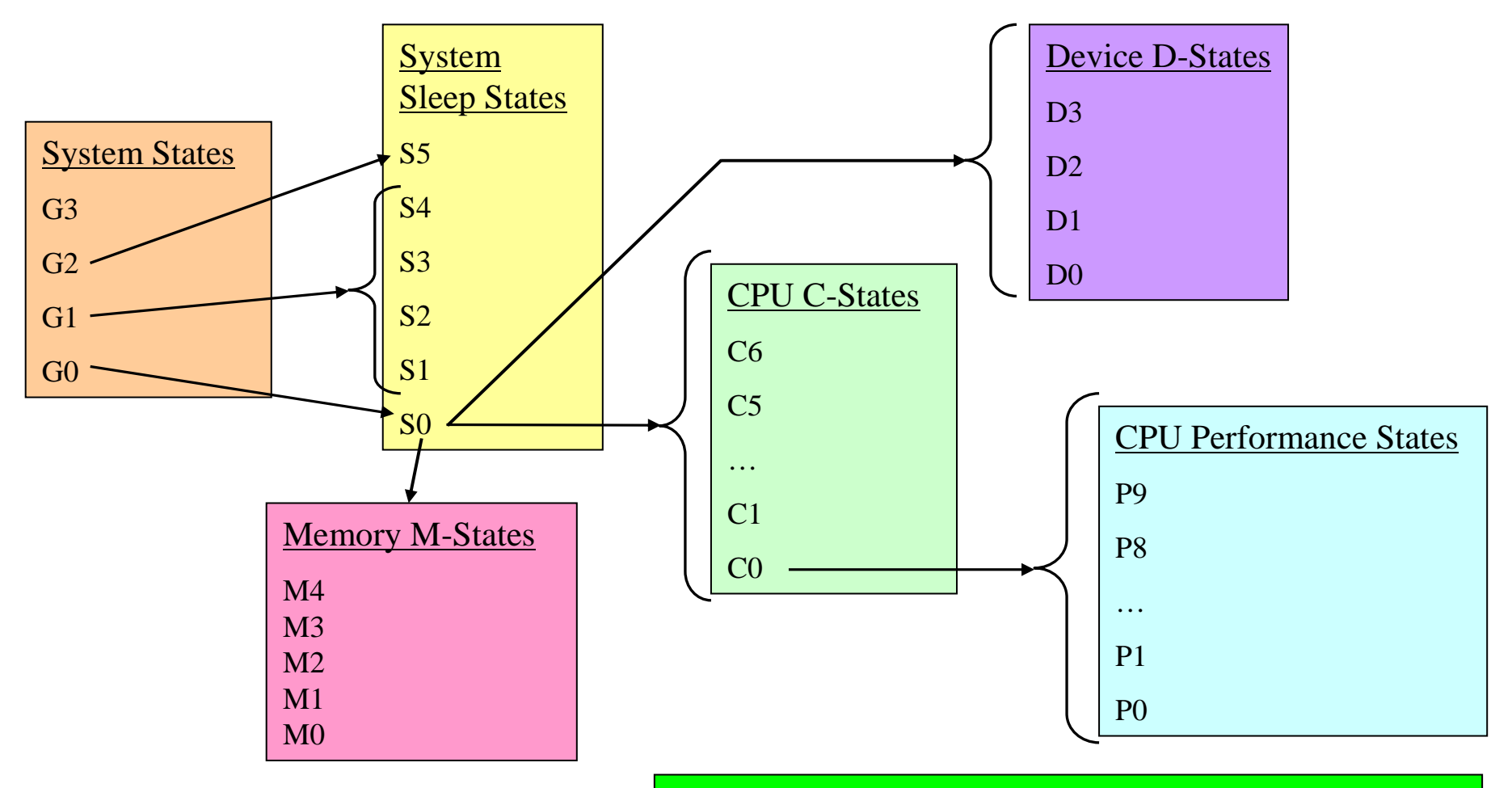

Implementation of power saving states is necessary to recapture lost power when a server or components in a server are idle.

IBM Energy Aware Scheduling

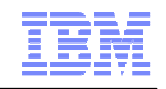

#### S-states are system sleep states that define what sleep state the entire server is in.

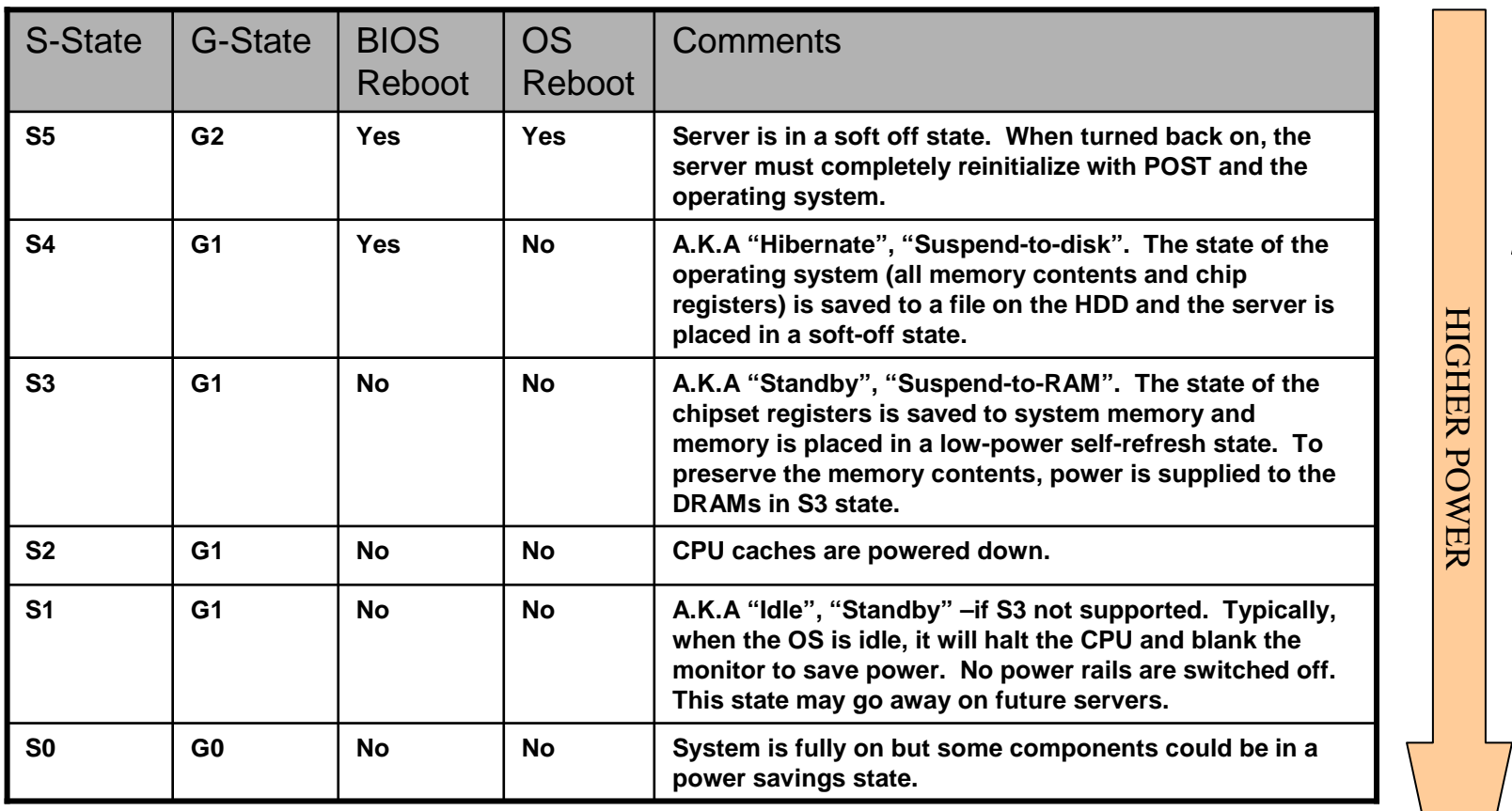

HIGHER LATENCY HIGHER LATENCY

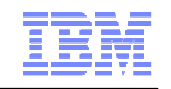

C-states are CPU power saving states. The CPU transitions to C-states higher than C0 when it is idle after a period of time. All C-states occur when the server is in S0 state and G0 state.

Example implementation for Intel Nehalem architecture:

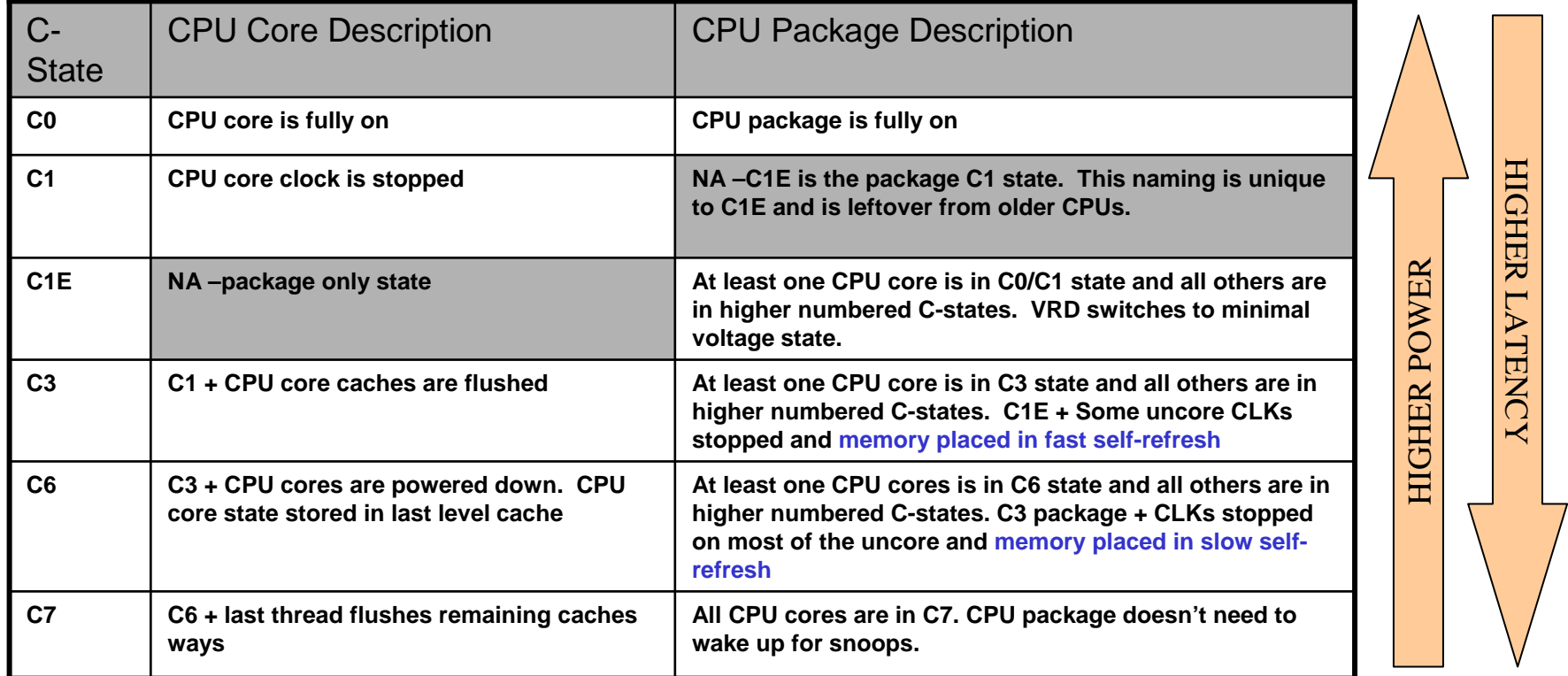

- •CPU package refers to all the hardware contained in a CPU chip. "Uncore" refers to all the hardware except for the CPU cores.
- C-states can operate on each core separately or the entire CPU package. Core C-state transitions are controlled by the OS. Package C-state transitions are controlled by the hardware.
- •The number of C-states and the savings associated with each is dependent on the specific type and SKU of CPU used.

IBM Energy Aware Scheduling

### **P-States**

P-states are CPU performance states. The OS places the CPU in different P-states depending on the amount of power needed to complete the current task. For example, if a 2GHz CPU core only needs to run at 1 GHz to complete a task, the OS will place the CPU core into a higher number P-state.

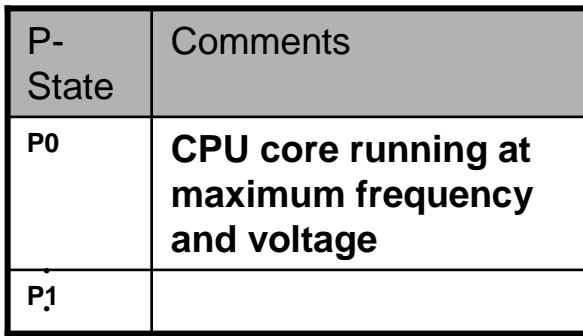

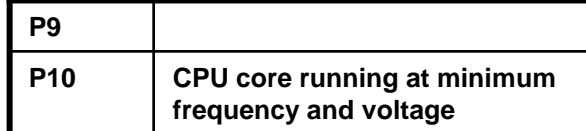

**.**

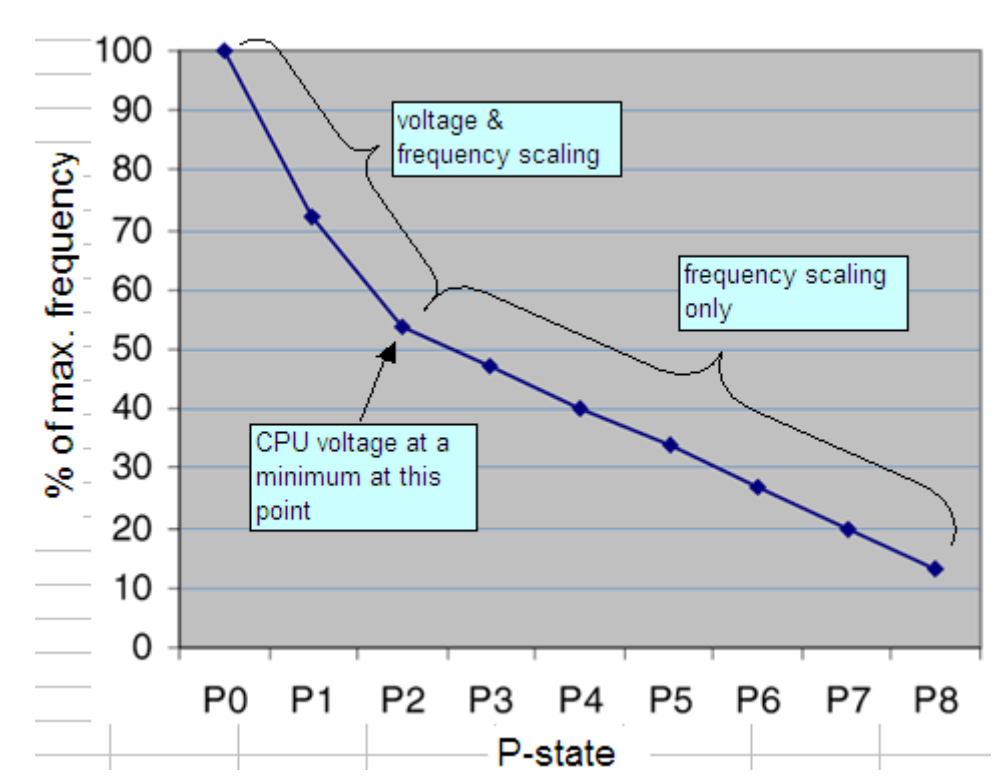

- •P-states operate on each core separately. The OS controls the transitioning among the P-states.
- $\bullet$  The number of P-states and the frequency and voltage associated with each is dependent on the specific type and SKU of CPU used.
- IBM Energy Aware Scheduling $\bullet$  BIOS can restrict the total number of P-states revealed to the OS and can change this on-the-fly. This feature is useful for power capping a system.

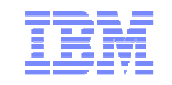

# **Intel Xeon P-States**

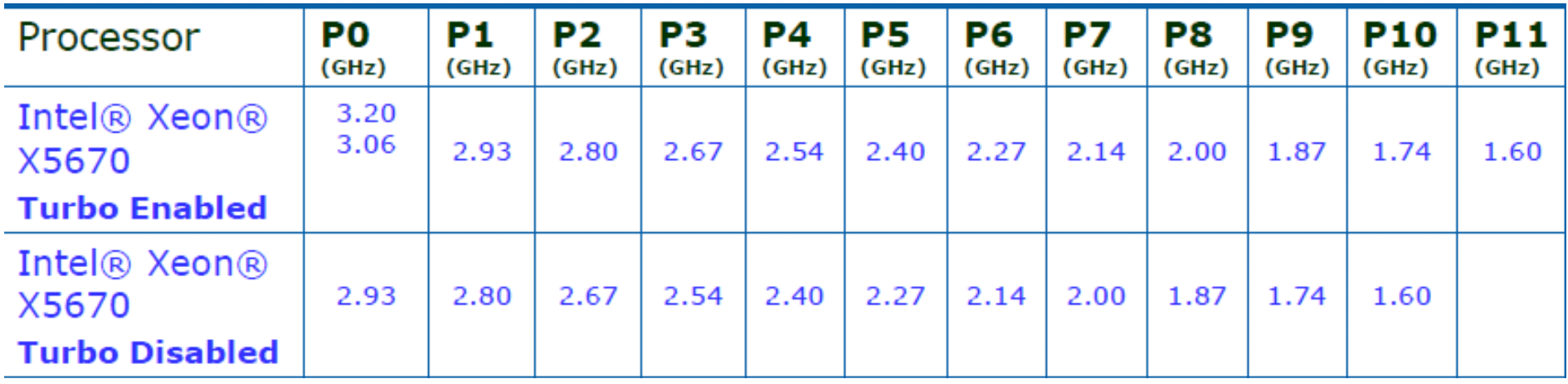

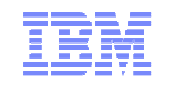

# **Xeon 2 S C-States**

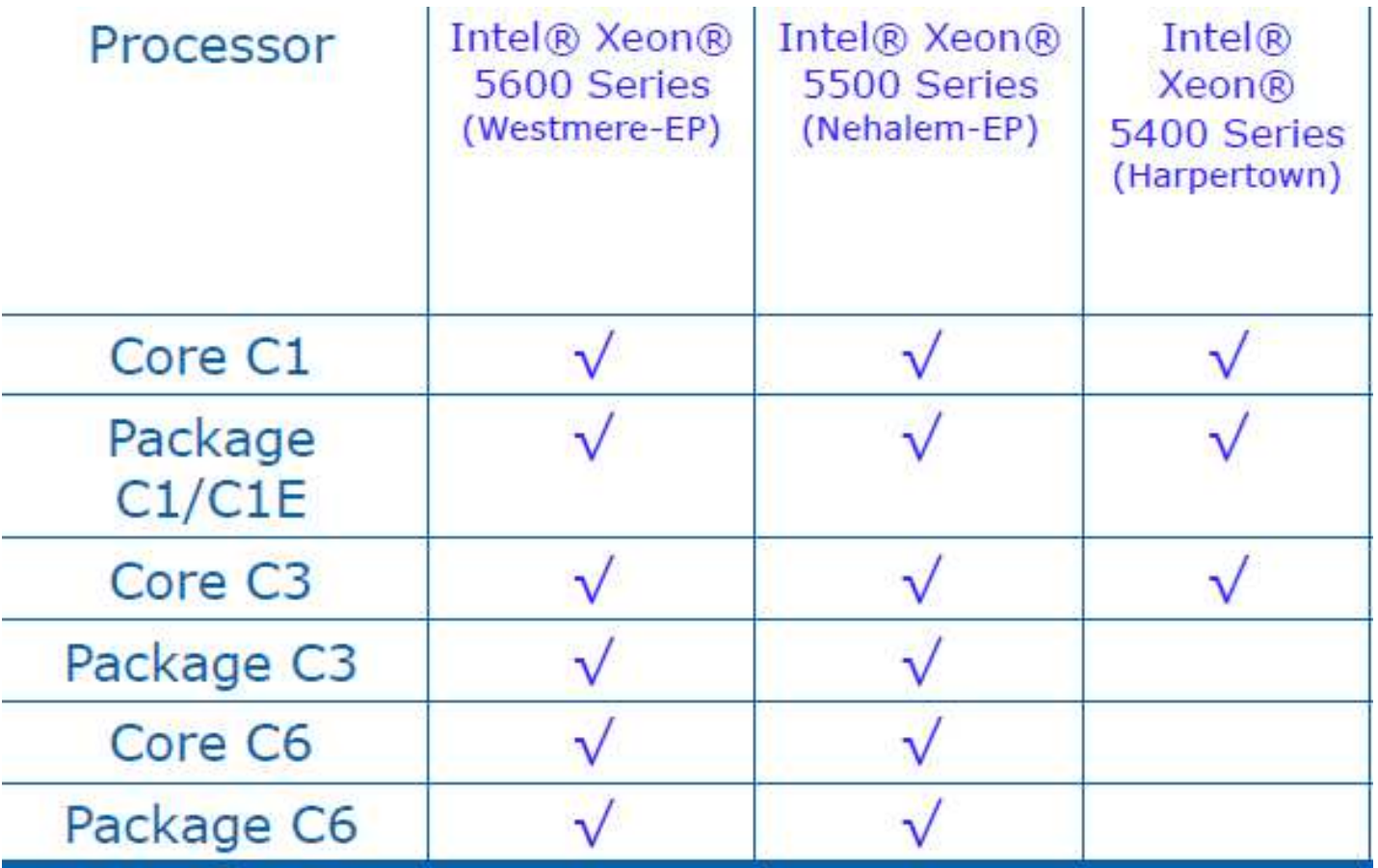

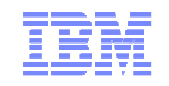

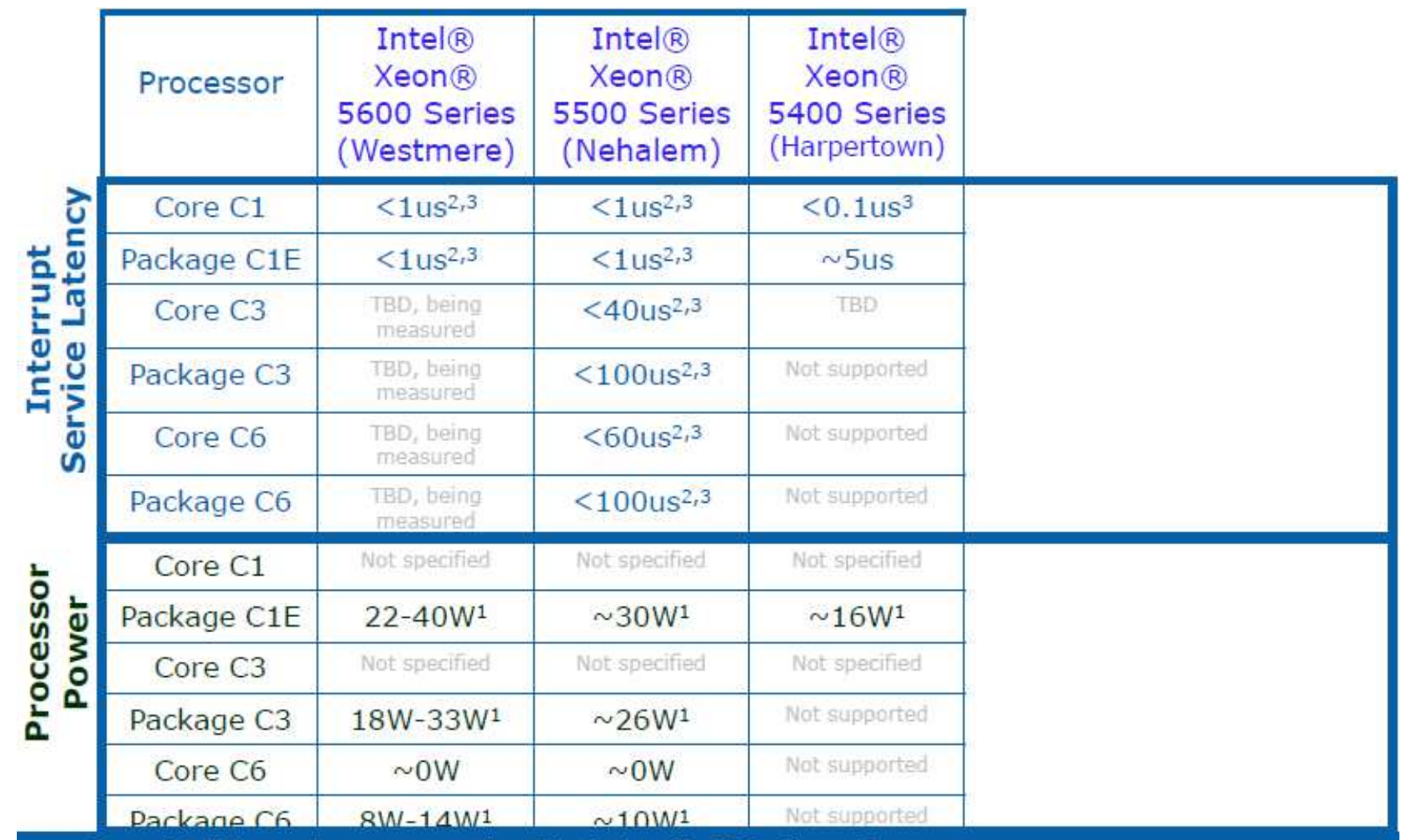

Source: Intel latency and processor power from data sheets and/or BIOS writers guide.

1 Varies by SKU

2 Intel general guidance for average entrace/exit latency times from Intel BIOS writers guide March 2010

3 Collision of P-state transition with C-state exit can add ~2us latency

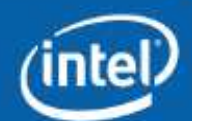

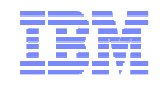

# **Between Vmax and Vmin, frequency is changed with voltage**

# **Frequency reduction implies power reduction**

But not like  $f^3$  which is true for the processor but not for the other node component

# **Frequency reduction implies performance reduction**

Best as f, but could be less depending on the application/use case profile

# **Power and Performance of JS22 and EM HS21**

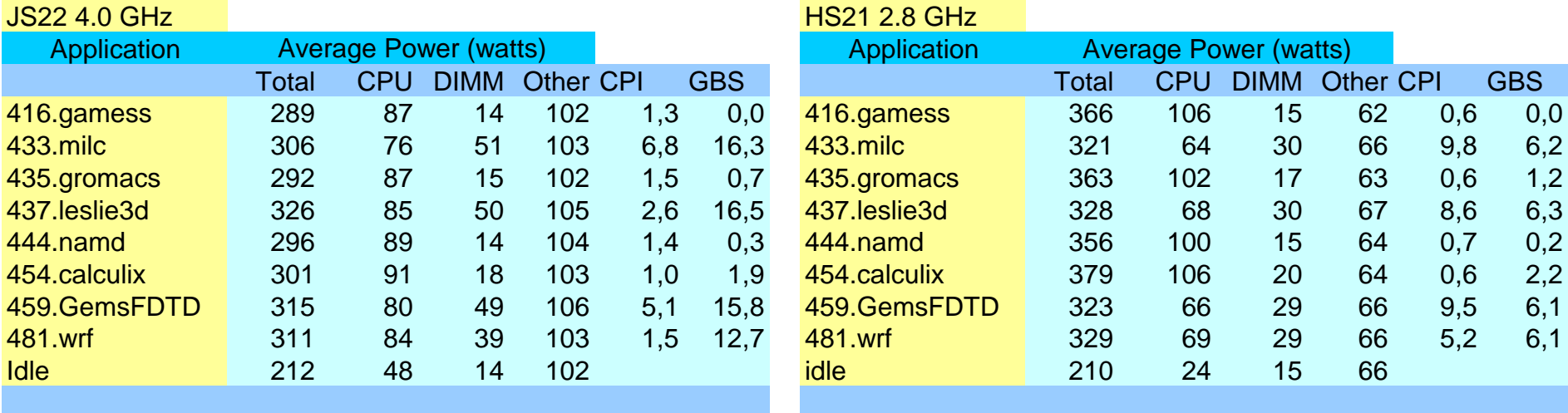

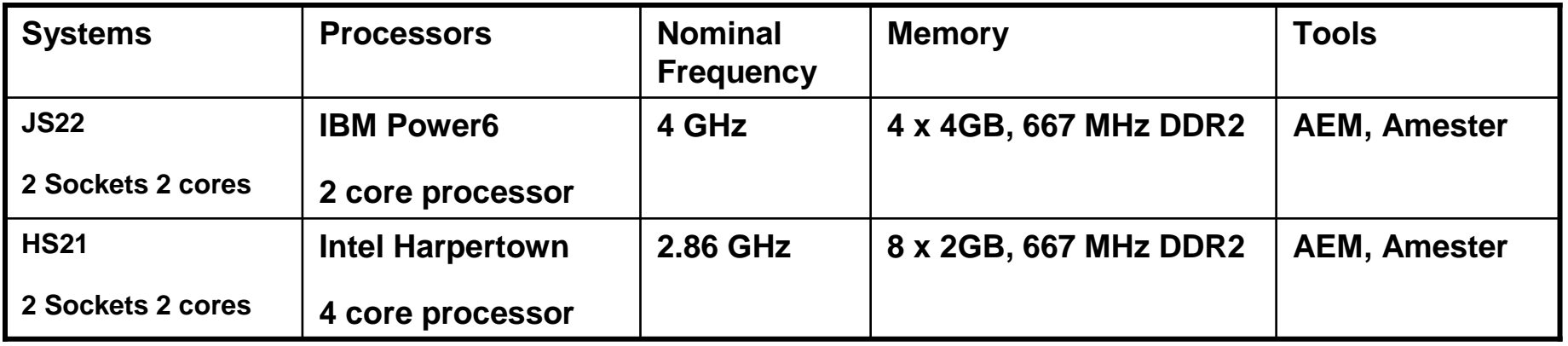

"CPU" includes N processor cores,L1 cache + NEST (memory, fabric, L2 and L3 controllers,..)"Other" includes, L2 cache, Nova chip, IOChip VRM losses, etc.

IBM Energy Aware Scheduling

### **Power and Performance of p575 and p755**

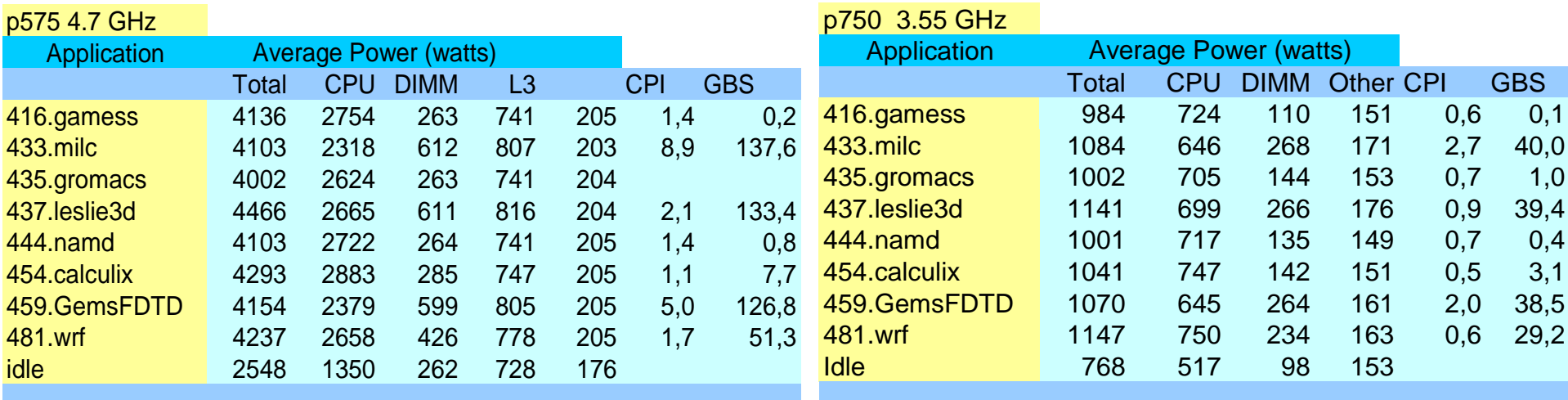

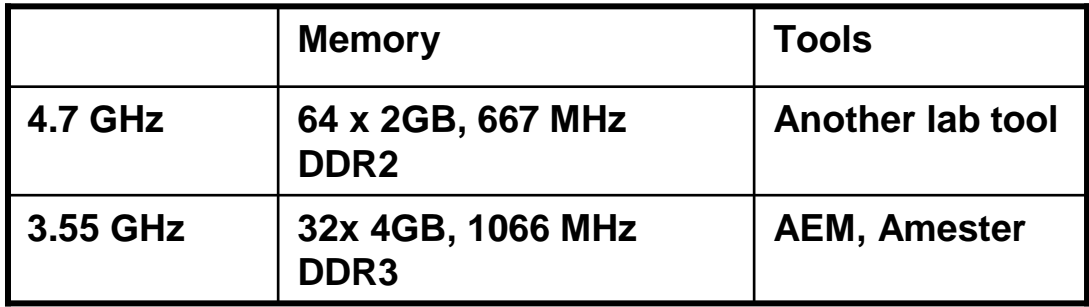

"Core" includes N processor cores,L1 cache + NEST (memory, fabric, L2 and L3 controllers,..)"Other" includes, L2 cache, Nova chip, IOChip VRM losses, etc.

IBM Energy Aware Scheduling

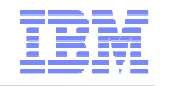

#### **Example: what happens when you just change frequency**

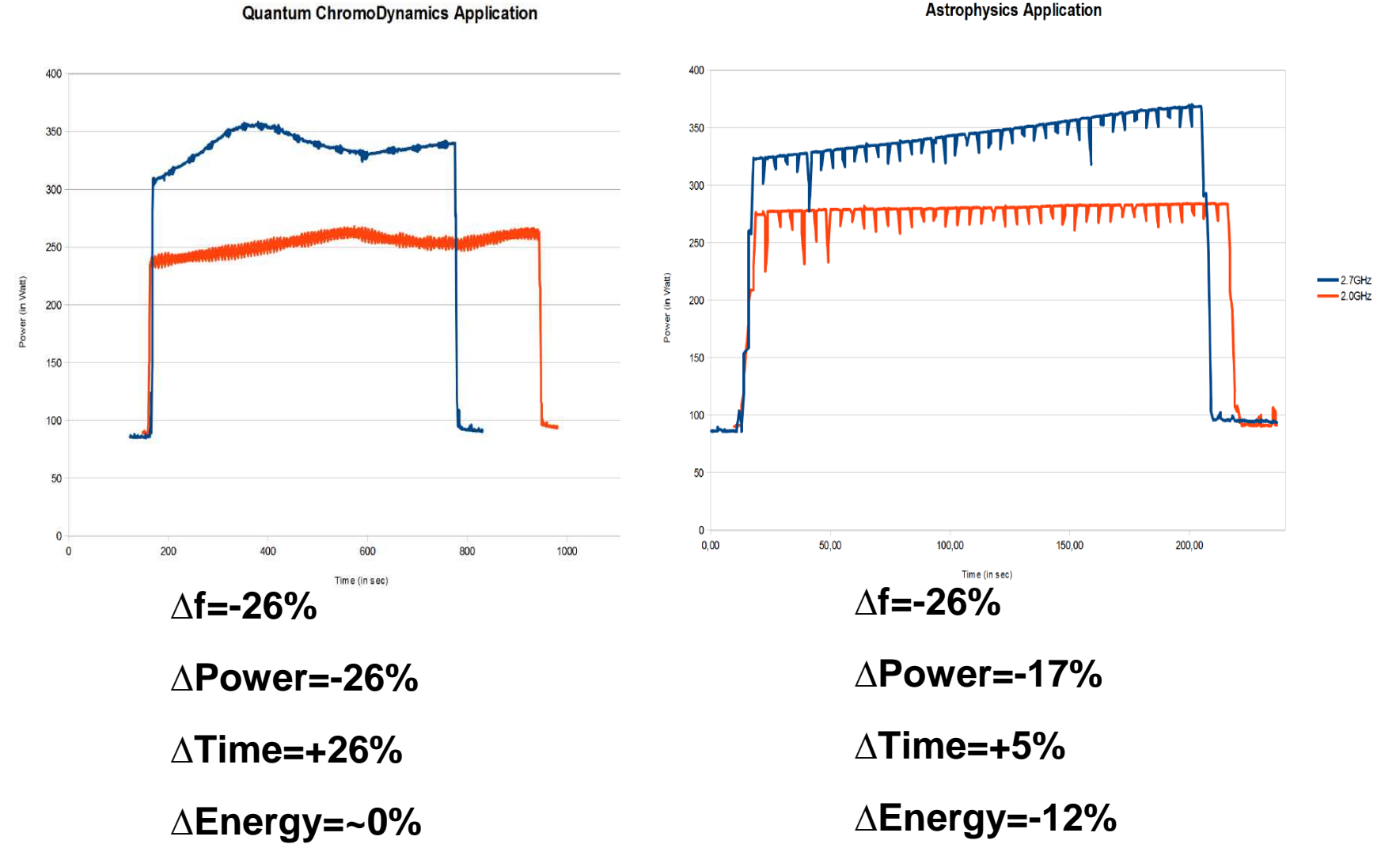

IBM Energy Aware Scheduling

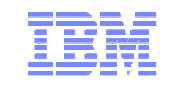

#### **Build a performance model**

**• Which depends on the processor/node and the application** 

#### $\mathcal{L}_{\mathcal{A}}$ **Build a power consumption model**

- **Which depends on the processor/node and the application**
- **Express the trade-off by simple policy which the user/sysadmin will select**

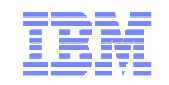

**Not really** 

**Not yet** 

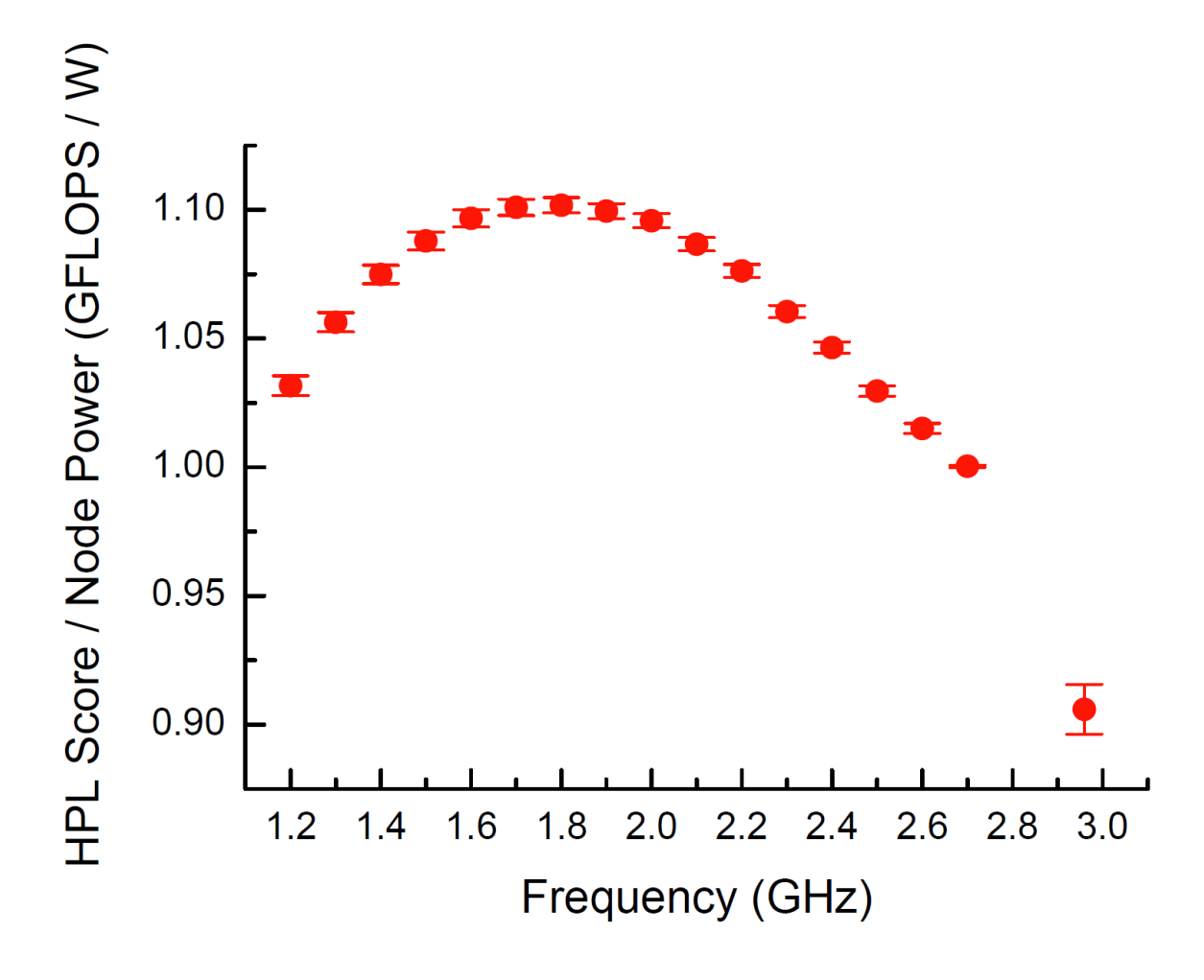

IBM Energy Aware Scheduling

© 2013 IBM Corporation

#### **2x Intel SB-EP 2.7 GHz 130 W. 8x Samsung 4**  $\overline{\phantom{a}}$

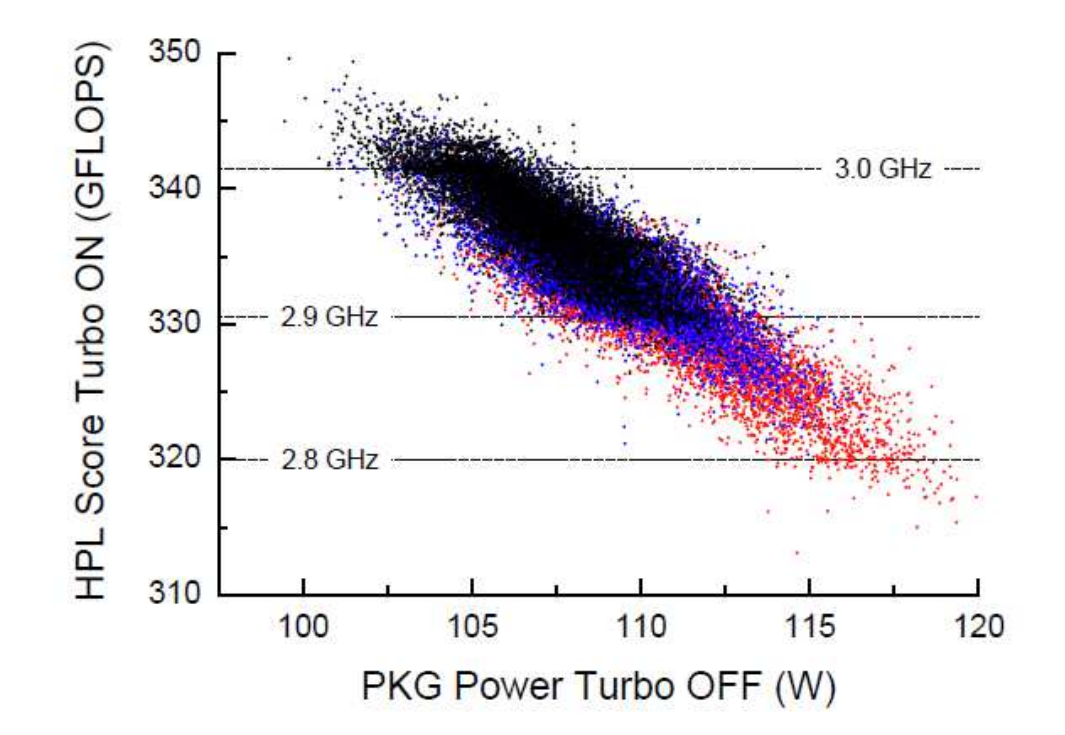

Ingmar Meijer, 2012

IBM Energy Aware Scheduling

#### **IBM System x iDataPlex Direct Water Cooleters dx360 M4**

#### **2x Intel SB-EP 2.7 GHz 130 W. 8x Samsung 4**

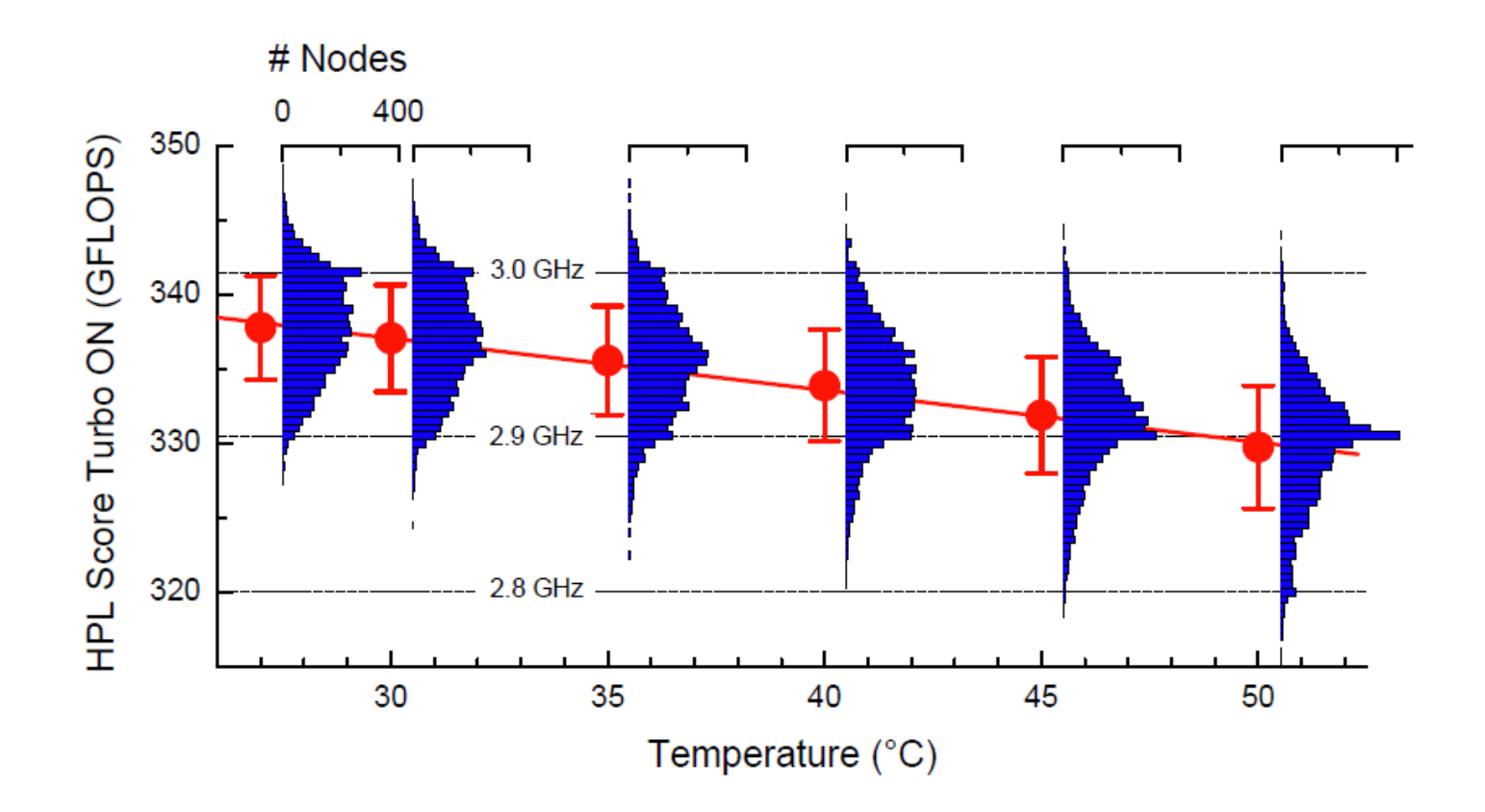

 $\partial HPL$  /  $\partial T = -0.350 \pm 0.013$  GFLOPS / K

Ingmar Meijer, 2012

#### IBM Energy Aware Scheduling

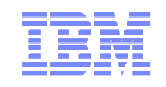

# **IBM Energy Aware Scheduling**

# **Report**

- ▶ temperature and power consumption per node
- ► temperature, power consumption and energy per per job
- ▶ total power consumption of the cluster

# **Optimize**

- ▶Reduce power of inactive nodes
- ►Optimize energy of active nodes

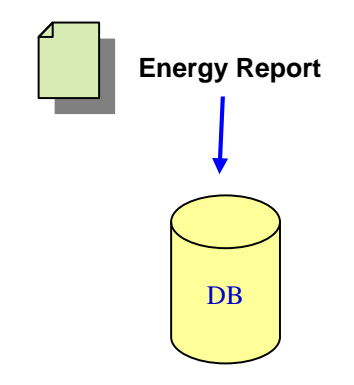

### **Features available to reduce and control power**

# **xCAT**

- ►Manage power consumption on an ad hoc basis
	- For example, while cluster is being installed, or when there is high power consumption in other parts of the lab for a period of time
	- Query: Power saving mode, power consumed info, CPU usage, fan speed, environment temperature
	- Set: Power saving mode, Power capping value, Deep Sleep (S3 state)

# **LL (and soon LSF)**

- ► Report power and energy consumption per job
	- Energy report is created and stored in the DB
- ►Optimize power and energy consumption per job
	- Optimize power of idle nodes:
		- set nodes at lowest power consumption when no workload is scheduled on this set of nodes
	- Optimize power of active nodes:
		- set nodes at optimal processor frequency according to an energy policy for a given parallel workload (i.e minimize energy with maximum performance degradation)

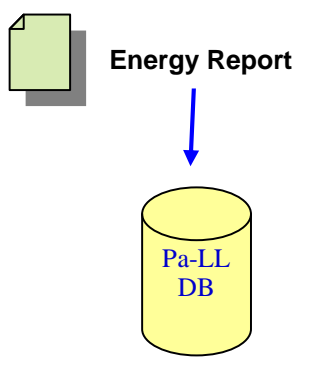

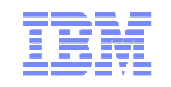

# **IBM software to monitor and reduce power**

# **Report**

►Temperature, fan speed and power consumption per node

▶ power consumption, energy and performance per job

# **Optimize**

- ▶Reduce power of inactive nodes
- ▶Reduce power of active nodes

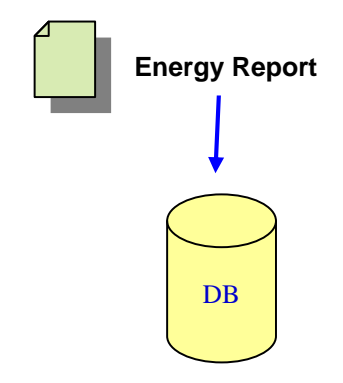

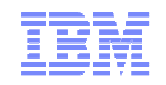

# **Energy Aware Scheduling**Job 1 frequency**Energy Aware job schedulingCurrent job scheduling**Job 2 frequency Idle Node Nominal frequency

Before each job is submitted, change the state/frequency of the corresponding set of nodesto match a given energy policy defined by the Sys Admin

IBM Energy Aware Scheduling

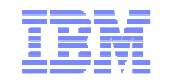

### **How LL-EAS manages idle nodes**

- **When a job has completed on a set of nodes, LL set those nodes in a state which does let the OS to turn them into C6 state which does let the OS to turn them into C6 state**
- **When nodes are idle and no jobs are in queue, LL will ask xCAT to put theminto S3 state according to the idle power policy**
	- **If lata power policy is determined by the system admin**
- $\mathcal{L}_{\mathcal{A}}$  **When new jobs are submitted which, according to the idle power policy, require nodes to be awaked , LL asks xCAT to resume the desired nodes fromS3 before it submits the job**

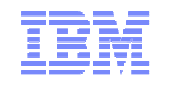

#### **LL-EAS phases to set optimal frequency for jobs**

#### **Learning phase**

• LL evaluates the power profile of all nodes and store it in the xCAT/LL DB

#### **System admin defines a default frequency for the cluster**

• Can be nominal frequency or a lower frequency

#### **User submit a job**

- User submit his job with a tag
- Job is run at default frequency
- In the background:
	- LL measures power, energy, time and hpm counters for the job
	- LL predicts power(i), energy(i), time (i) if job was run a different frequency <sup>i</sup>
- LL writes Energy report for the job in the xCAT/LL DB

#### p. **User resubmit a job with same tag**

- Given the energy policy and the tag, LL determines optimal frequency j
- LL set nodes for the job at frequency j
- In the background:
	- LL measures power, energy, time and hpm counters for the job
	- LL compares measurement and prediction, and provide correction actions if needed
- LL add new record with new energy report for the job in the xCAT/LL DB

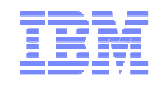

#### **LL-EAS energy policies available**

#### **Predefined policy**

- Minimize Energy within max performance degradation bound of X%
	- LL will determine the frequency (lower than default) to match the X% performance degradation while energy savings is still positive
- **MinimizeTime to Solution** 
	- LL will determine a frequency (higher than default) to match a table of expected performance improvement provided by sysadmin
	- This policy is only available when default frequency < nominal frequency
- Set Frequency
	- User provides the frequency he wants hos jobs to run
	- This policy is available for authorized user only
- Policies thresholds are dynamic, i.e values can be changed any time and will be taken intoaccount dynamically

#### **Site provided policy**

Sysadmin provides an executable which set the frequency based on the information stored in the DB

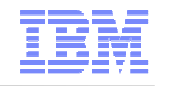

#### **Example: what happens when you just change frequency**

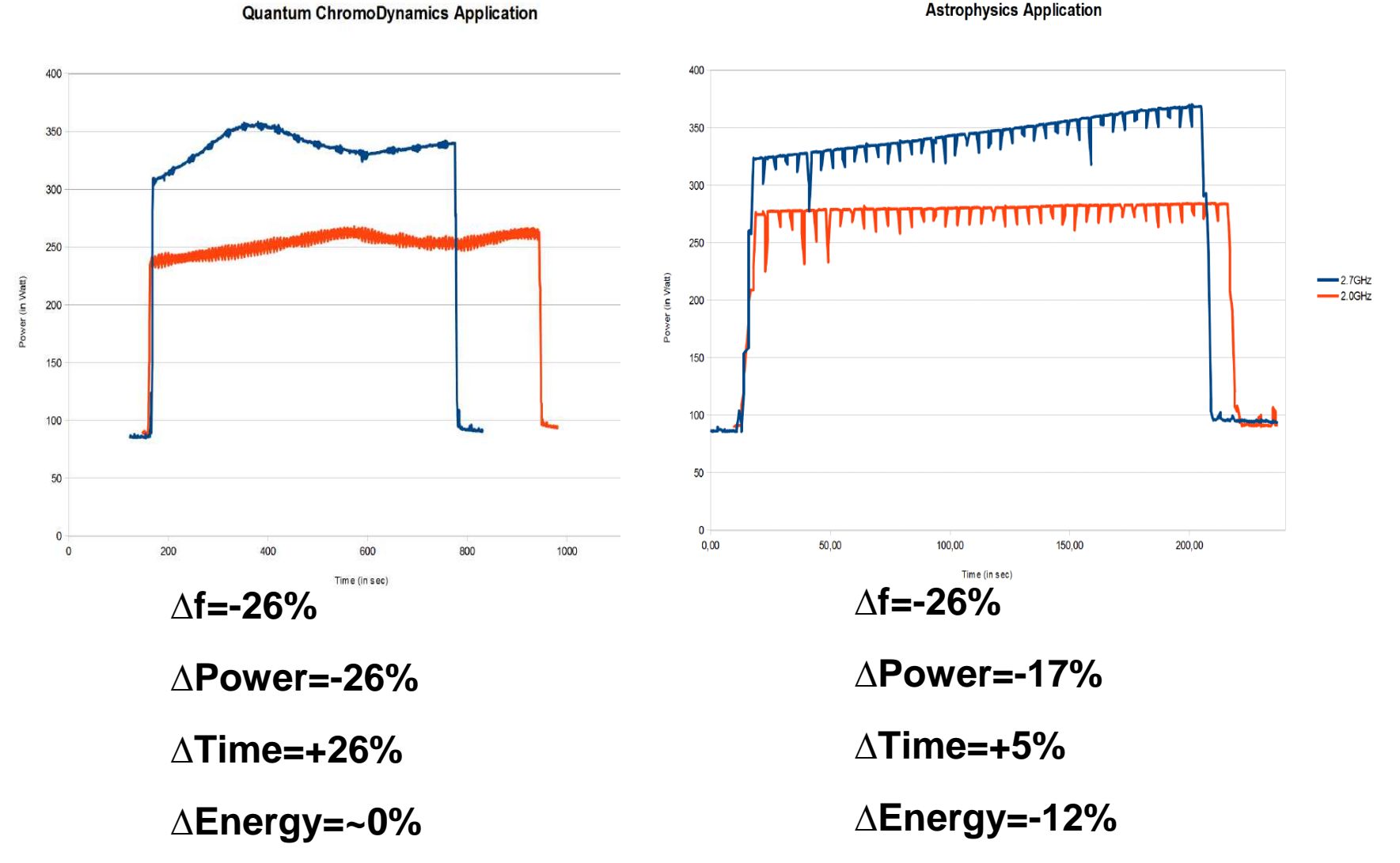

IBM Energy Aware Scheduling

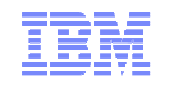

### **Example: how to submit a job first time**

```
#!/bin/bash
# @ job name = test
# @ account no =# @ class = parallel
# @ job_type = MPICH
# @ network.MPI = sn all..US
# @ total tasks =
# @ node =# @ output = \zeta(jobid) output
# @ error = $(jobid) error# @ initialdir = /bench/gpfs/fs1/users/fthomas/lleas/Astrophysics
# @ node usage = not shared
# @ energy_policy_tag = Astro
# @ energy output = energy.dat
# @ queue
 \sim/.bashrc
```
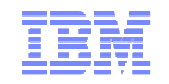

# **Example: how to submit a job with a policy**

```
#!/bin/bash
# \theta iob name = test
# @ account no =
# @ class = parallel
# @ job_type = MPICH
# @ network.MPI = sn_all,,US
# @ total tasks =
# @ node =# @ output = \zeta(jobid) output
# @ error = S(bold) error
# @ initialdir = /bench/gpfs/fs1/users/fthomas/lleas/Astrophysics
# @ node_usage = not_shared
# @ energy_policy_tag = Astro
# @ energy_output = energy.dat
# @ max_perf_decrease_allowed =
# @ queue
 ~/.bashrc
```
#### **Example: what happens with max perf degrad policy=5%**

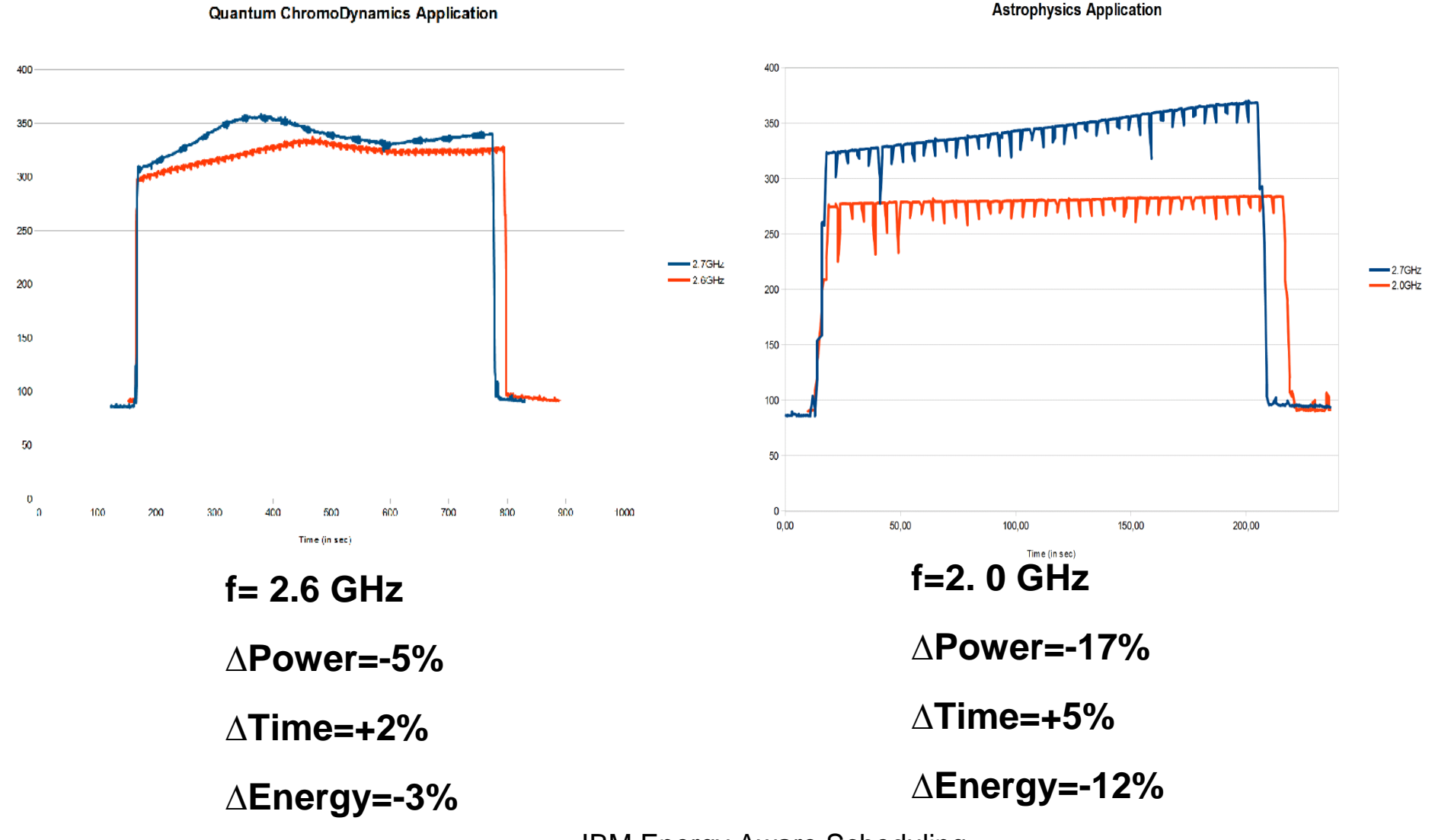

IBM Energy Aware Scheduling

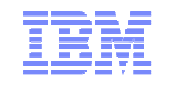

## **Examples of savings**

#### **Service Service 1000 node cluster, 0.15€ per KWh**

**Contract Contract Contract Contract Contract Contract Contract Contract Contract Contract Contract Contract C** Linpack power consumption per year =  $442K \in$ 

#### **Service Service Inactive nodes**

- ►With 80% workload activity and nodes in S3 half of the idle time (10% of overall time)
- ► Savings per year = 24.5 K€

#### **Service Service Active nodes**

- ► With a 3% performance degradation threshold, , about 8% power ca be saved (see examples)
- ► Savings per year = 20.4 K€

# ► **Total savings: 45K€, ~10%**

# $\mathsf{BQCD}$  : Energy report for 1K and 8K  $\widehat{\mathsf{asb}}$  ,

**perf., power**

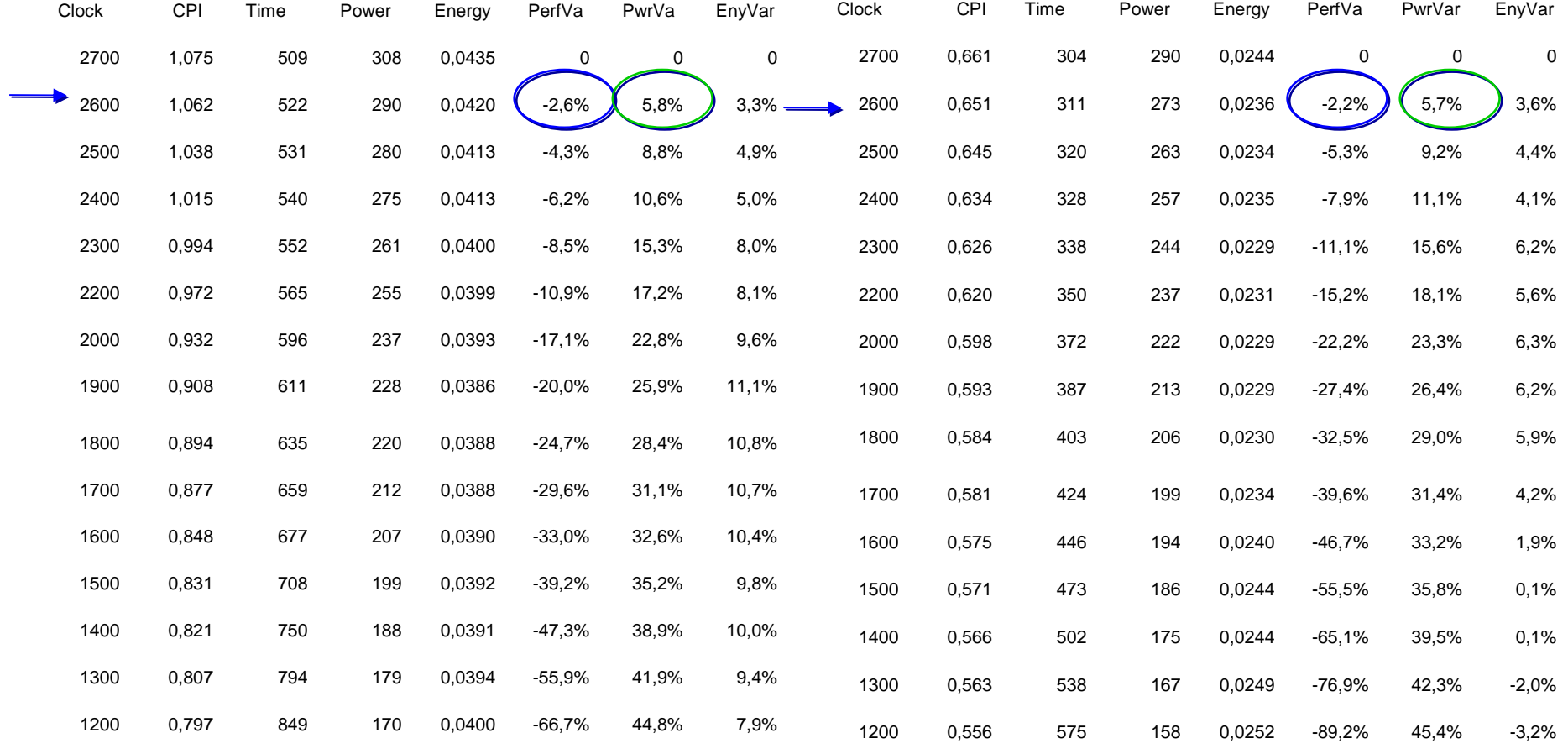

IBM Energy Aware Scheduling

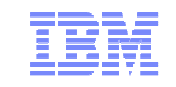

# **UM: Energy Report perf., power**

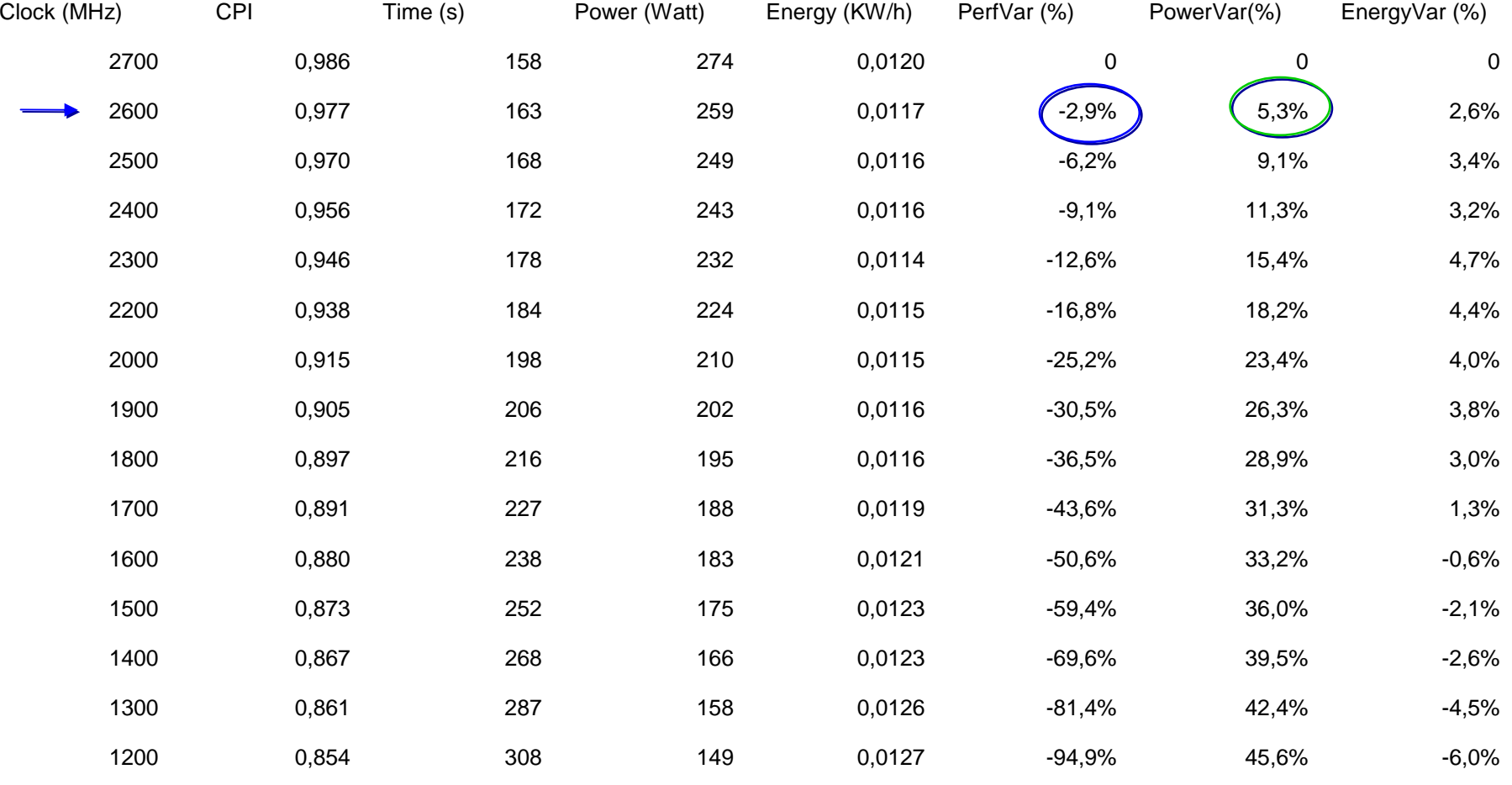

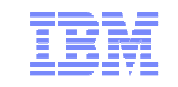

#### **Saturne: Energy Report perf., power**

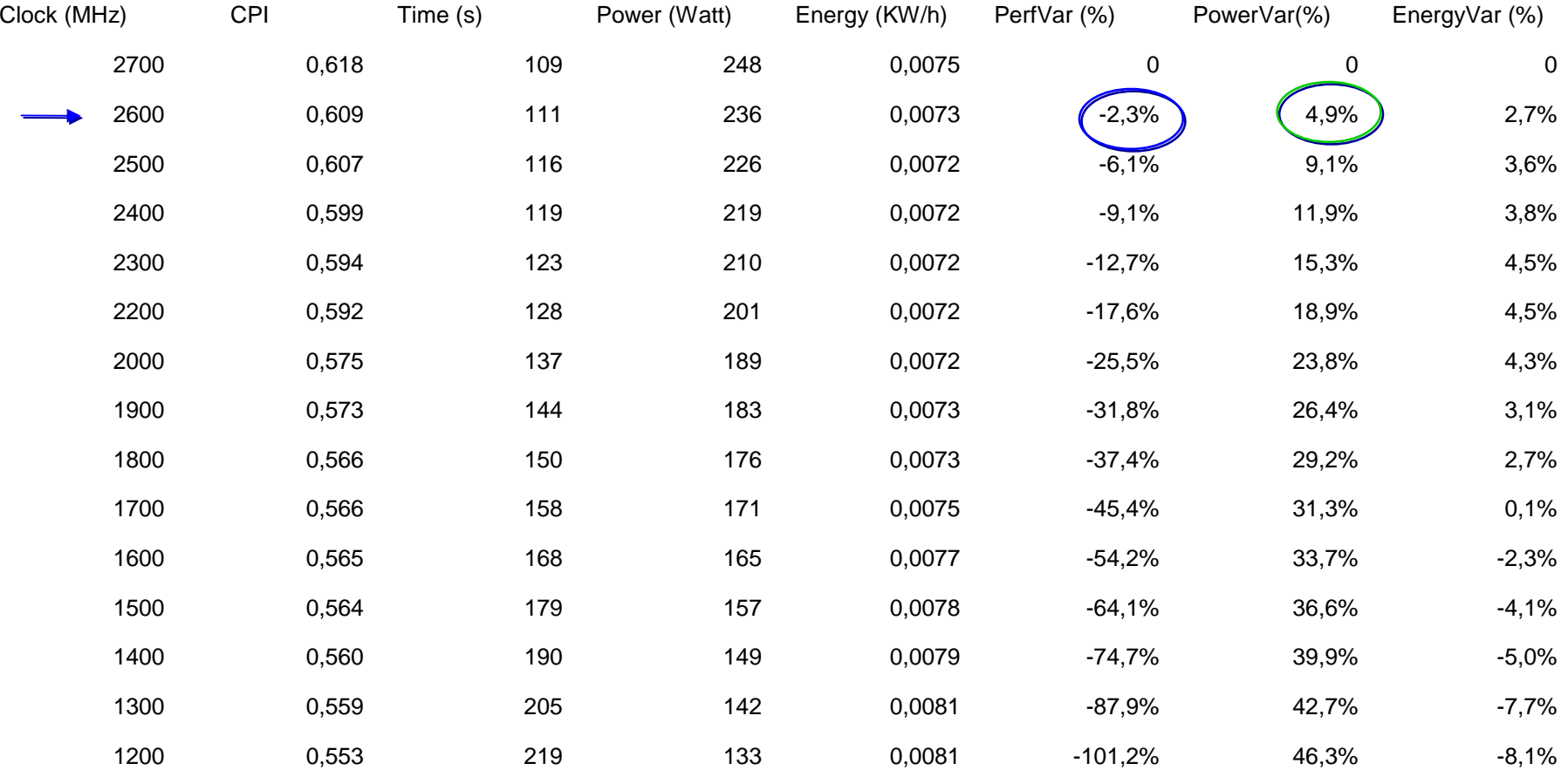

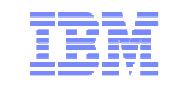

#### **Ramses: Energy Report: perf., power**

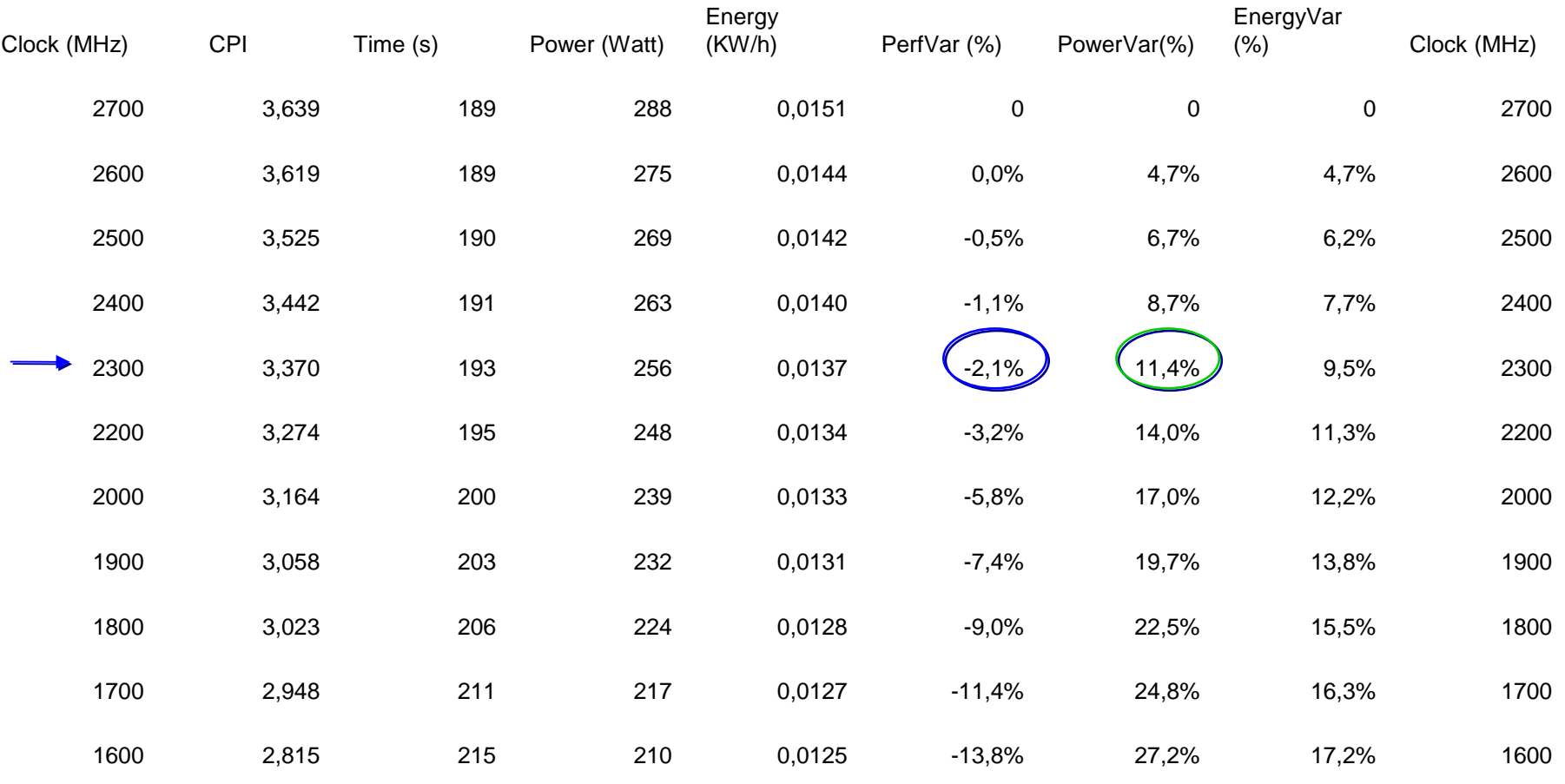

IBM Energy Aware Scheduling

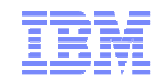

# **Functions planed in LSF**

- **Energy Aware Scheduling is being ported into LSF** 
	- ► **First features to be available 2Q13**
		- **Energy report (with no prediction)**
		- **Idle node power management**
		- **Set frequency policy**
	- ► **Full features available 3Q13** 
		- **Full energy report**
		- **All Energy Policies**

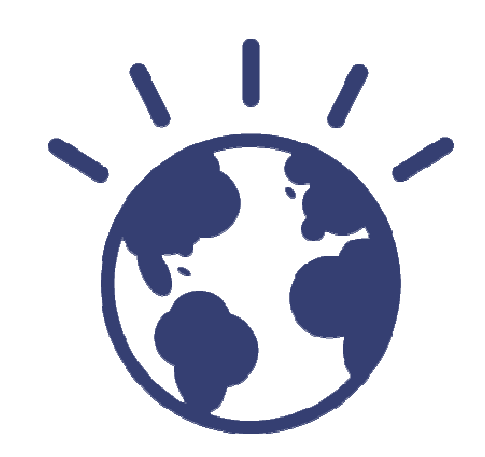

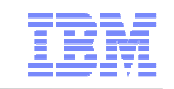

# **3 PFlops SuperMUC system at LRZ**

#### **Service Service Fastest Computer in Europe on Top 500 June 2012**

- ► 9324 Nodes with 2 Intel Sandy Bridge EP CPUs
- ► 3 PetaFLOP/s Peak Performance
- ► Infiniband FDR10 Interconnect
- ► Large File Space for multiple purpose
	- 10 PetaByte File Space based on IBM GPFS with 200GigaByte/s aggregated I/O Bandwidth
	- 2 PetaByte NAS Storage with 10GigaByte/s aggregated I/O Bandwidth

# **Innovative Technology for Energy Effective Computing**

- ► Hot Water Cooling
- ► Energy Aware Scheduling

#### **Most Energy Efficient high End HPC System**

- $\blacktriangleright$  PUE 1.1
- ► Total Power consumption over 5 years to be reduced by ~ 37% from 27.6 M€to 17.4 M€

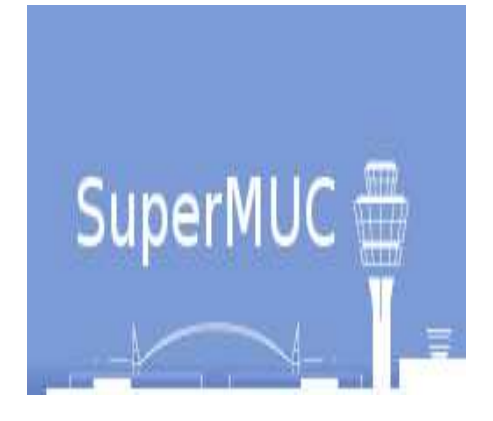